### บรรณานุกรม

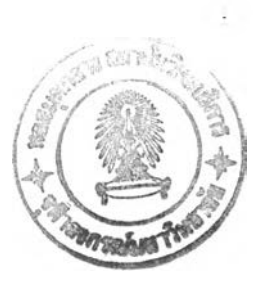

### **ภาษาไทย**

- **ชาลี ตระการกูล. การลลกแใฌแม่พิมพ์ฉีด 1. สมาคมส่งเสริมเทคโนโลยี (ไทย-ญี่ป่น), 2536.**
- **วิเชียร พาชยมัย. ระทนการจำแนกชนิดและการให้รหัสสำหรับชิ้นส่วนแม่พิมพ์ฉีดพลาสติก.**

**วิทยานิพนธ์ปริญญามหาบัณฑิต จุฬาลงกรณ์มหาวิทยาลัย, 2531.**

### **ภาษาอังกฤษ**

- **Austin, c. Moldflow design Principles. 1991.**
- **Cracknell, p. ร., and Dyson, R. พ. Handbook of thermoplastics injection mold design. Great Britain : Blackie academic & professional, 1993.**
- Dassault Systemes, CATIA. Free form design API. 1996.
- Dassault Systemes, Geometry interface quick reference. 1991.
- **DuBois, J. H., and Pribble, พ. I. Plastics mold engineering handbook. 3rd ed. U.S.A. : Van Nostrad Reihold, 1978.**
- **Ellis, J. พ. Injection mold design. Petrleum and petrochemical college Chulalongkom University, 1996.**
- **Groover, M. p. Automation, production systems, and computer integrated manufacturing. U.S.A. : Prentice-Hall, 1987.**
- **Sava, M., and Pusztai, J. Computer Numerical Control Programming. U.S.A. : Prentice-Hall, 1990.**
- **Shina, ร. G. Sucessful implementation of concurrent engineering products and processes. New York : Van Nostrad Reihold, 1994.**
- **Zeid, I. CAD/CAM theory and practice. Singapore : McGraw-Hill, 1991.**

### ภาคผนวก ก.

## ต า ร า ง แ ส ด ง ร ห ัส เ อ ็ม แ ล ะ จ ี

# ตารางที่ (T.1 ตารางแสดงความหมายของรหัสเอีม

n.

 $\sim 100$ 

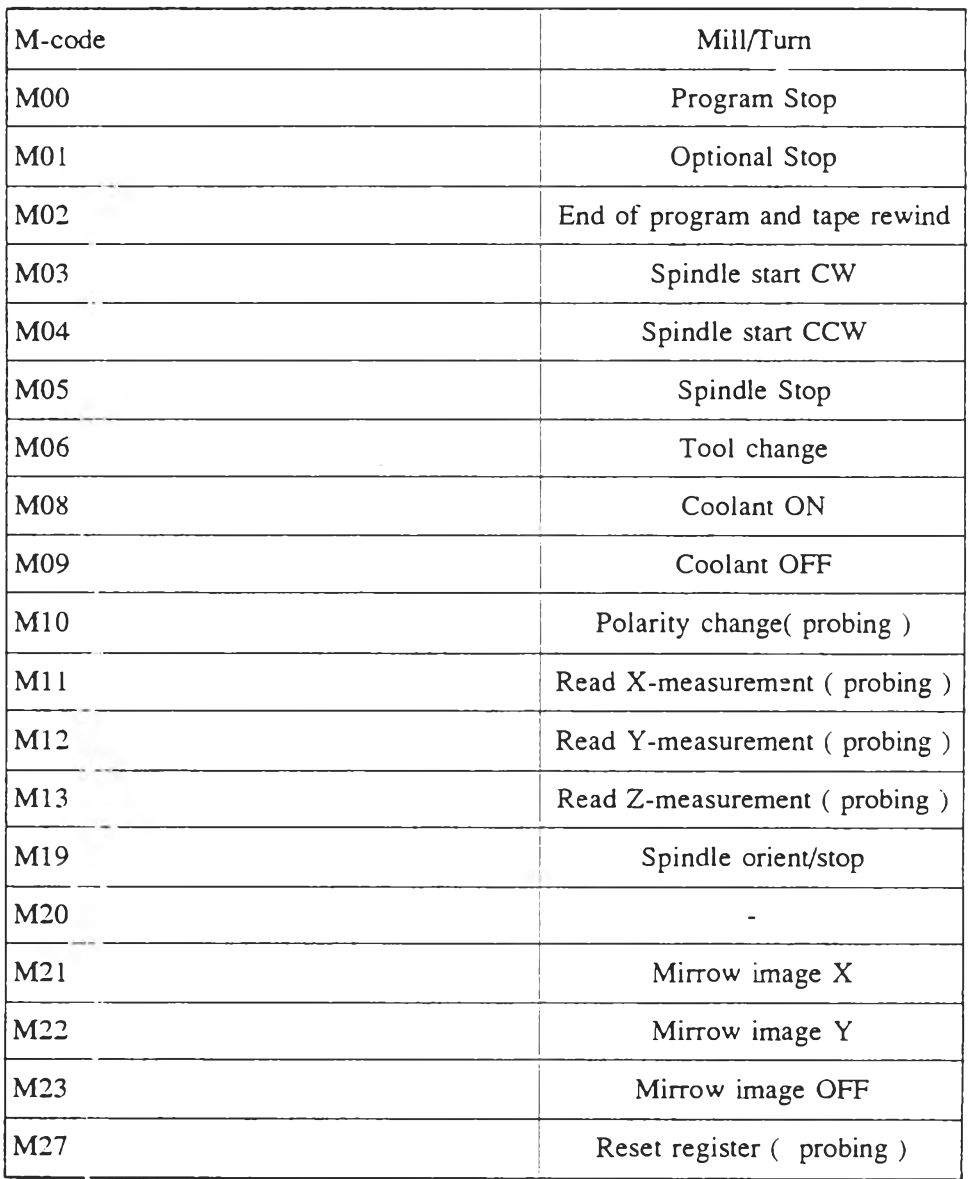

ตารางที่ ก.1 ตารางแสดงความหมายของรหัสเอีม (ต่อ)

÷,

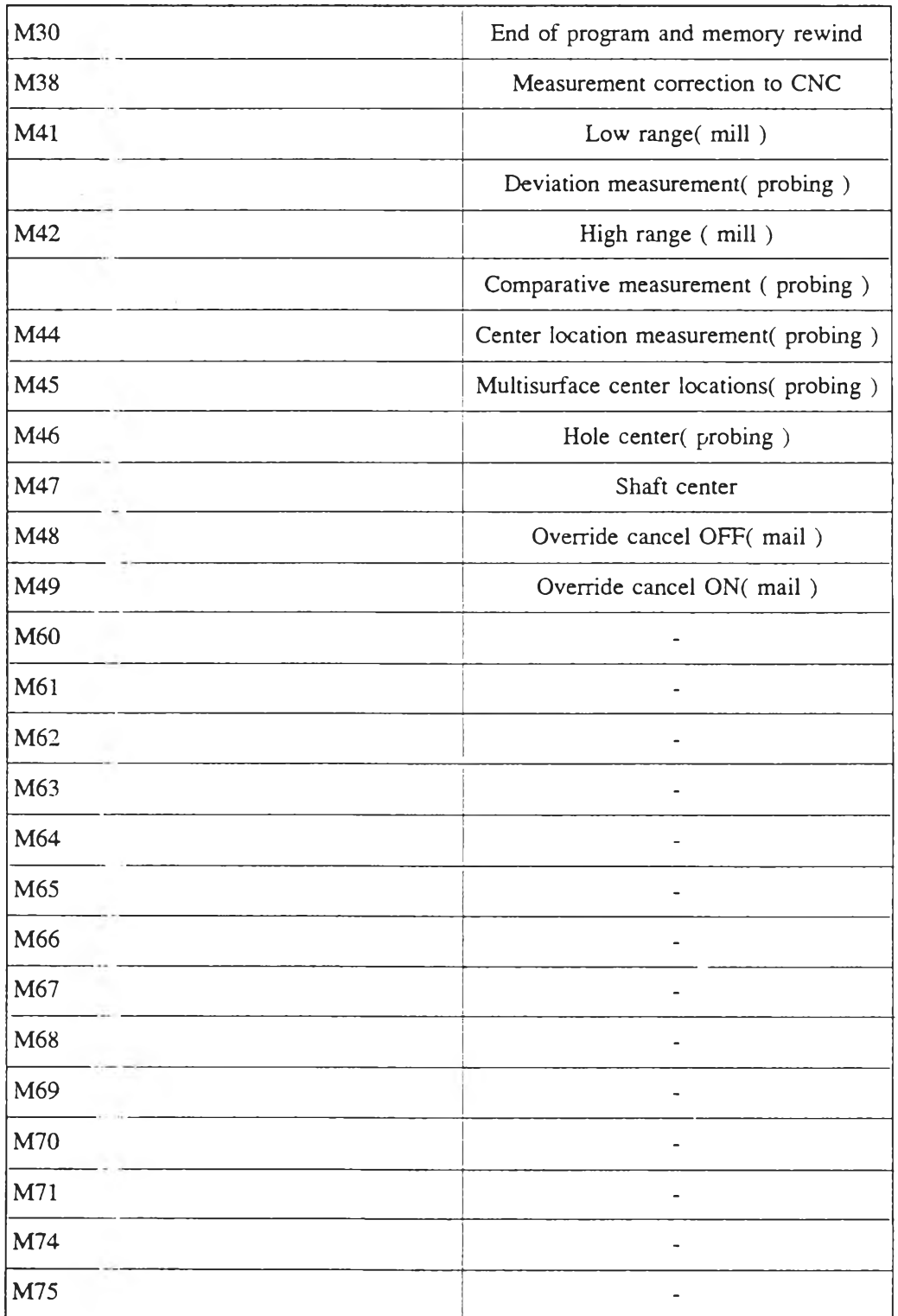

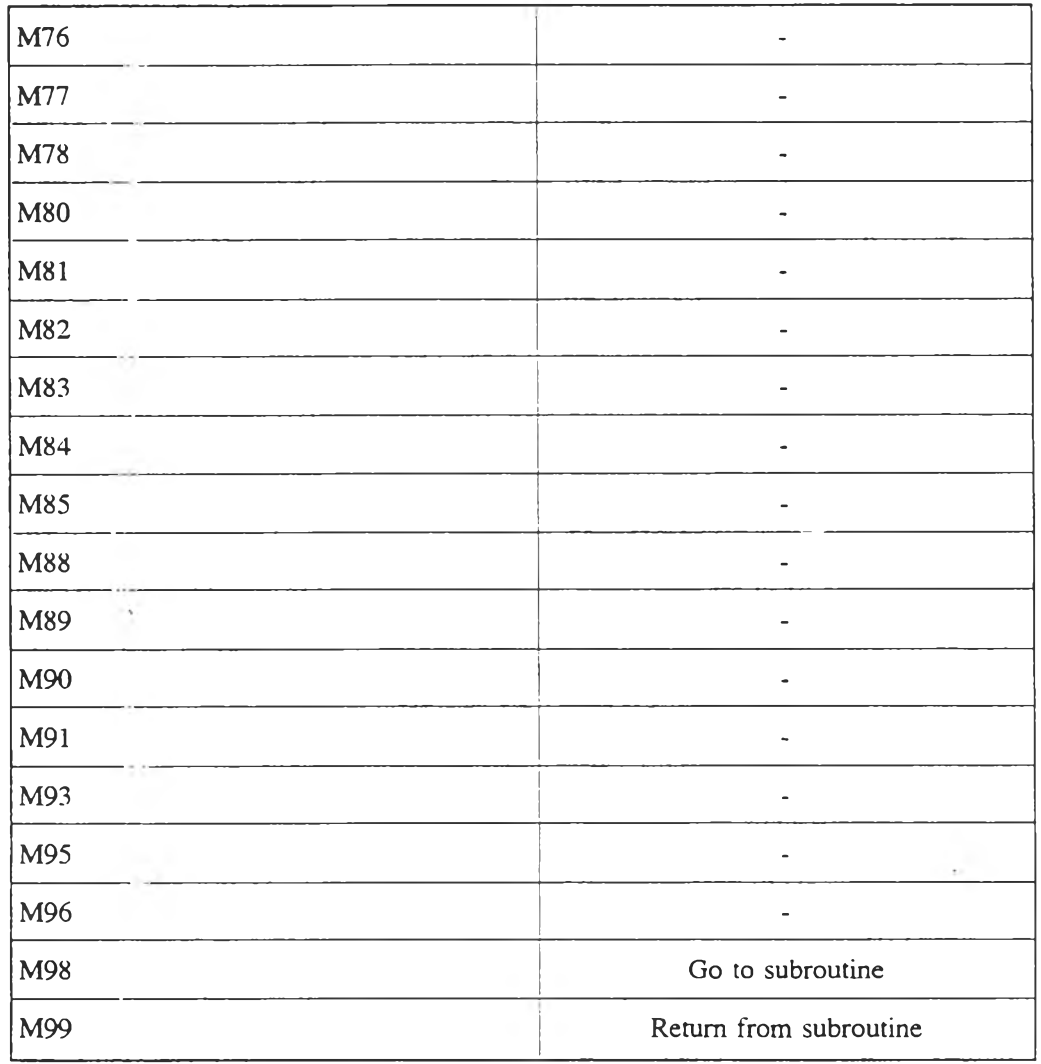

ตารางที่ ก.1 ตารางแสดงความหมายของรหัสเอ็ม (ต่อ)

 $\mathcal{C}^{\mathcal{A}}$ 

 $\mathbf{r}$  .

ă,

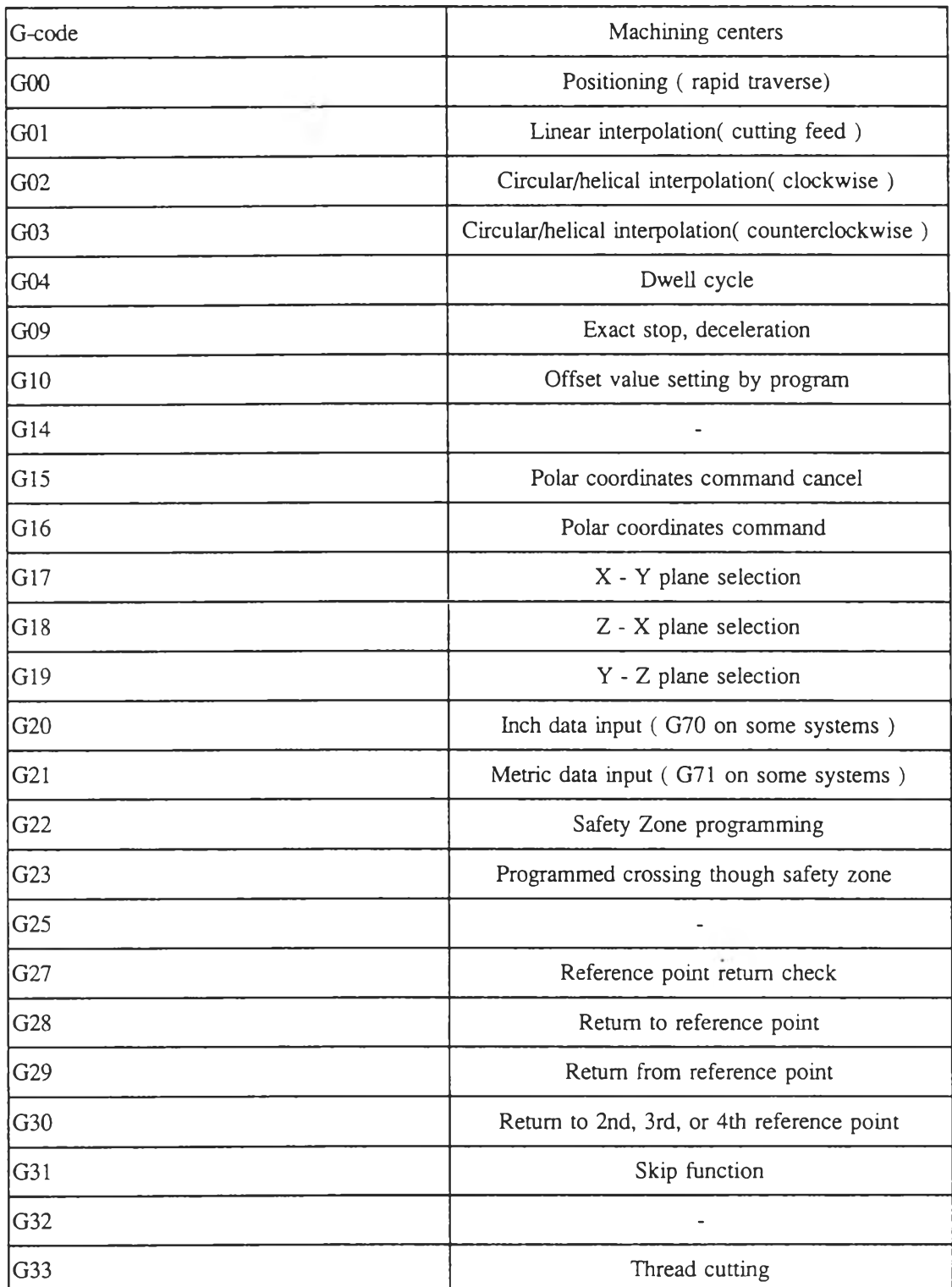

## ารางที่ ก.2 ตารางแสดงความหมายของรหัสจี

i,

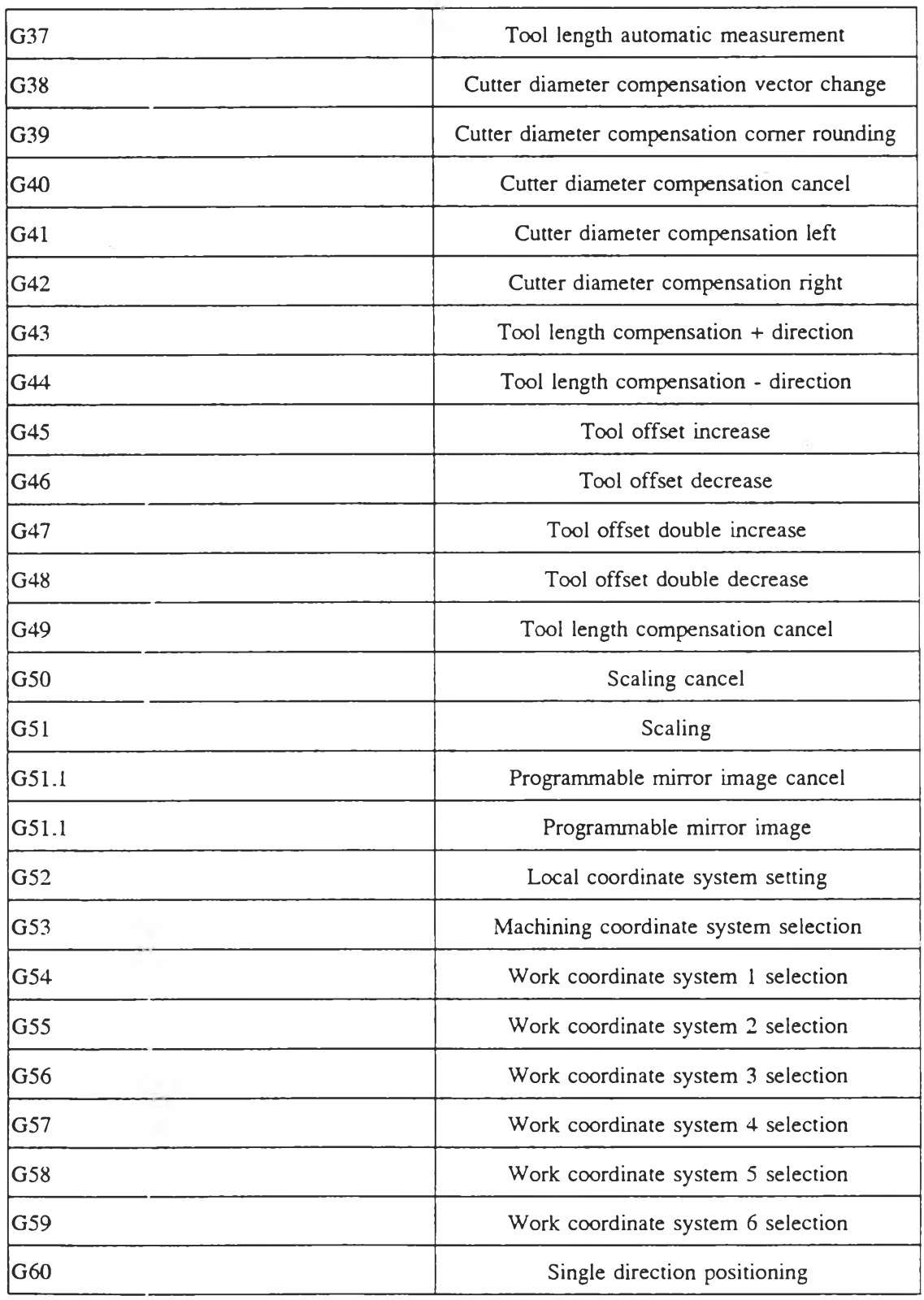

 $\tilde{\mathbf{x}}$  .

# ตารางที่ ก.2 ตารางแสดงความหมายของรหัสจี (ต่อ)

 $\sim$ 

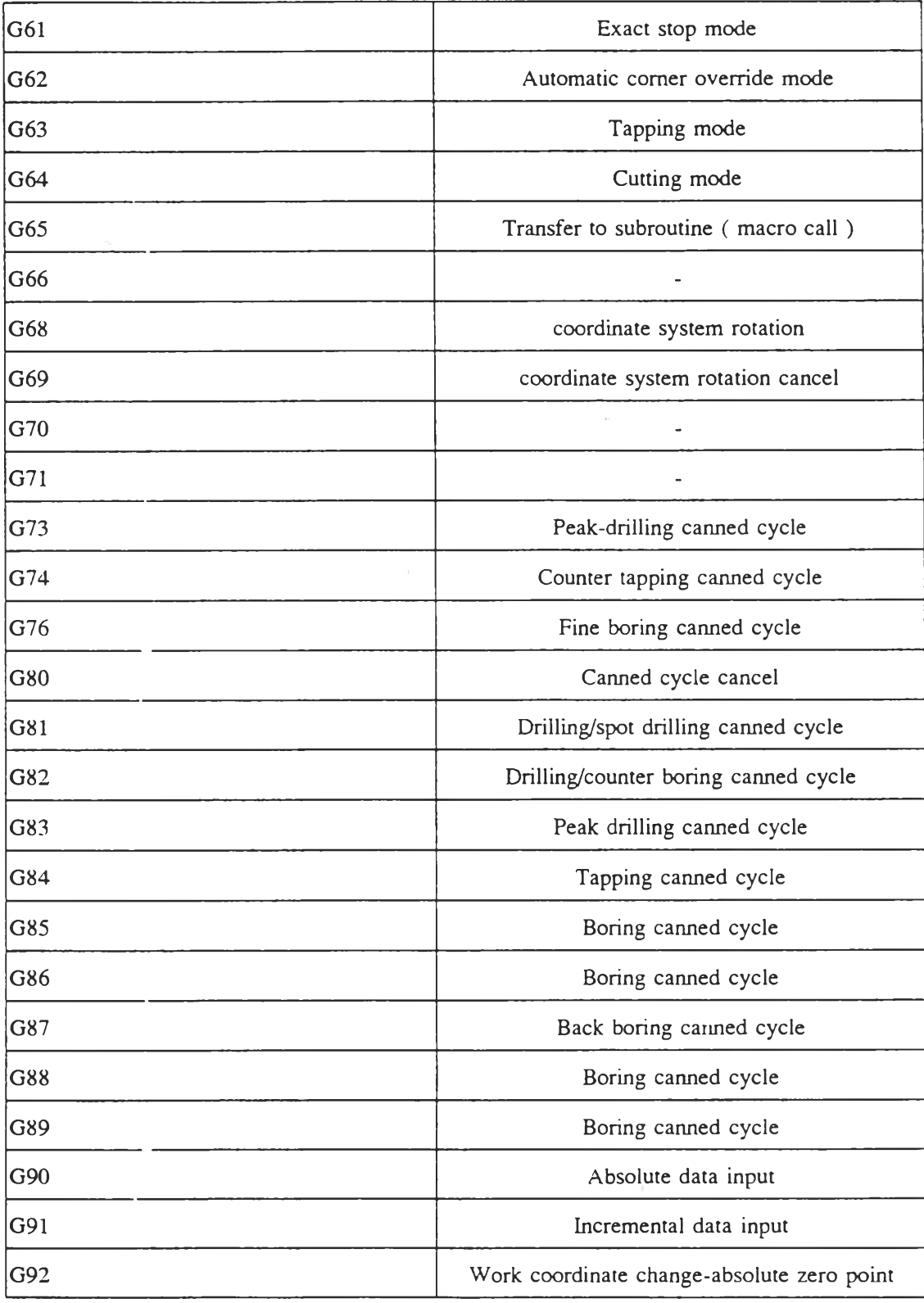

ตารางที ก.2 ตารางแสดงความหมายของรหัสจี (ต่อ)

**ารางที่ ก.2 ตารางแสดงความหมายของรหัสจี (ต่อ)**

 $\overline{\mathcal{E}}$ 

 $\sim 3.8$ 

 $\sim$ 

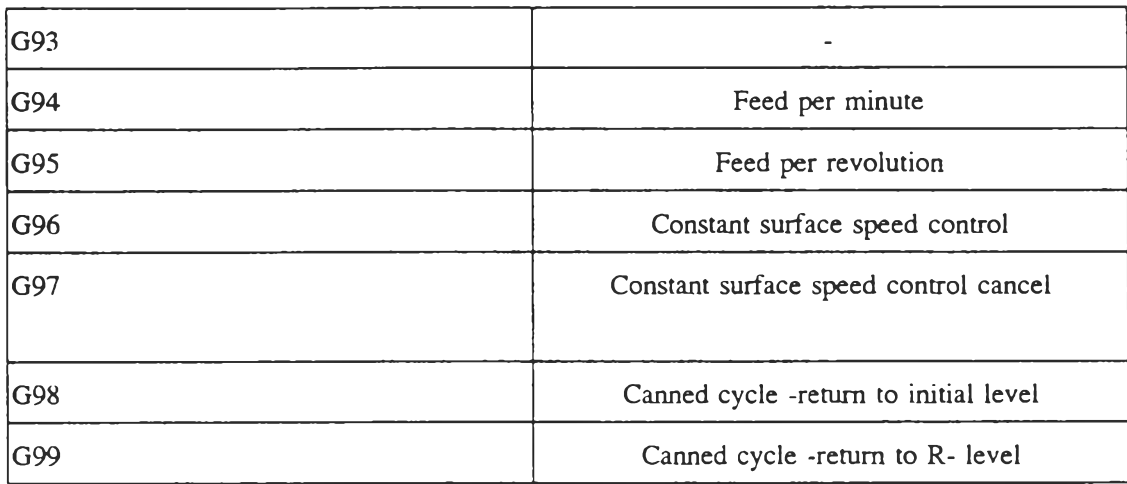

 $\hat{\boldsymbol{\epsilon}}$ 

### ภาคผนวก ข

 $\pm$ 

# โปรแกรมที่เขียนขึ้นเพื่อใช้ในวิทยานิพนธ์

## โปรแกรมพรีโปรเซสเซอร์ MKPT

**C**

**IMPLICIT REAL\*8 (A-H.O-Z)**

### **C**

CHARACTER\*25 PROJ **CHARACTER\*8 GROUP,USER,ACC,PASSW,FILE CHARACTER\*80 TIT REAL CO\_X,CO\_Y,CO\_Z INTEGER TEP DIMENSION PT0(3), V1(3), V2(3) DIMENSION PT1(3),PT2(3)**

**c**

**c — FILL IN PROJECT, GROUP, USER, PASSWORD AND FILE DDNAME.**

**c — THE FILE DDNAME MUST BE REFERENCED IN THE MEMBER 'MODEL'**

```
C---- OF THE SYSDYN FILE.
```
**c**

```
DATA PROJ f 7
DATA CROUP/'catia /
DATA USER /catadm 7
DATA ACC r 7
DATA PASSW/catadm 'DATA FILE / CUUA /
```

```
\mathsf{C}10 FORMAT(I1, T3, F5.2, T9, F5.2, T14, F6.2)
 20 FORMAT(I2,T4,F5.2,T10,F5.2,T15,F6.2)
 30 FORMAT(I3,T5,F5.2,T11,F5.2,T16,F6.2)
\mathsf{C}OPEN(3,FILE='SCANNER',STATUS='OLD')
\overline{C}CALL CATGEO
   CALL GLOGON (PROJ, GROUP, USER, ACC, PASSW, IER, *100)
   CALL GIFALL ('MODEL ',FILE,ISHR,ICATI,IER,*100)
\mathsf{C}C NUMERICAL VALUES
\overline{C}SIZE = 0. D0UNIT = 1.D0ITRU = 1LELEM = 0LDESC = 0MNUM = 1PI = DACOS (-1.D0)\mathsf{C}C CREATION OF MODEL
CALL GIMCRW (MNUM, SIZE, UNIT, LELEM, LDESC, IER,*100)
   IMOD = 1
```
**CALL GICAXM (IMOD,IER,\*100)**

```
c
c --------------------------------------------------------------------
c BODY
c --------------------------------------------------------------------
```
**c**

**TEP = 1**

**50 IF(TEP.LT.9) THEN**

```
READ(3,10,END-60) TEP,CO_X,CO_Y,CO_Z
```
**ELSE**

**IF(TEP.LT.99) THEN**

**READ(3,20,END-60) TEP,CO\_X,CO\_Y,CO\_Z**

**ELSE**

**READ(3,30,END-60) TEP,CO\_X,CO\_Y,CO\_Z**

**END IF**

**END IF**

```
IF(CO_Z.LT.O) THEN
     PT1(1) = CO_XPT1(2) = CO_YPT1(3) = CO_2CALL GIWPT (MNUM, PT1, JPT1, IER, *100)
    END IF
    GOTO 50
c ---------------------- ----------------------------------------- -
```
**c FILE THE MODEL**

**60 TIT - 'POP\_EYE'**

CALL GIMWRI (MNUM,FILE,TIT,ITRU,ITRU,IER,\*100)

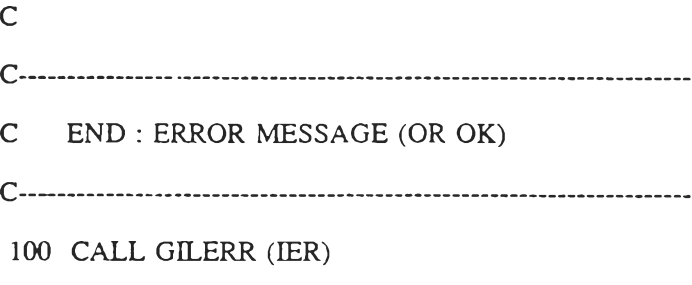

**STOP**

**END**

 $\tilde{\phantom{a}}$ 

 $\mathcal{L}$ 

 $\sim$ 

- 2

## โปรแกรมพรีโปรเซสเซอร์ MKSUR

**C**

**IMPLICIT REAL\*8 (A-H.O-Z)**

**C**

**CHARACTER\* 17 PROJ CHARACTER\*8 GROUP,USER,ACC,PASSW,FILE CHARACTER\*80 TIT,INFILE CHARACTER\* 1 INDEX CHARACTER\*33 CARD REAL\*8 PT(4,13,13) ! USED BY GCWBSF REAL\*8 PTS(4,13) REAL\*8 PT 1 (3),PT2(3),PT3(3),DEVMAX REAL\*8 SMAX,SMIN,STEP INTEGER\*2 IBLBS(4,10) !B-SPLINE SURFACE BLOCK.** REAL\*8 **BLBS(10) IB-SPLINE SURFACE BLOCK.** EQUIVALENCE (BLBS, IBLBS) 1B-SPLINE SURFACE BLOCK. **INTEGER\*2** IBLBSS(4,5) **1B-SPLINE SURFACE BLOCK.** REAL\*8 BLBSS(5) **1B-SPLINE SURFACE BLOCK.** EQUIVALENCE (BLBSS, IBLBSS) **1B-SPLINE SURFACE BLOCK. INTEGER\*4 NPU(200) 1B-SPLINE SURFACE BLOCK. INTEGER\*2** LEN 1B-SPLINE SURFACE BLOCK. **INTEGER\*4 NP,NPUU,NPVV INTEGER\*2 NPT,NPTU,NPTV INTEGER\*2 LENS INTEGER\*2 NDEGU,IRATU,ITYPNU 1B-SPLINE SURFACE BLOCK. INTEGER\*2 NDEGV,IRATV,ITYPNV 1B-SPLINE SURFACE BLOCK. REAL\*8 VDEBU,VFINU,VDEBV,VFINV 1B-SPLINE SURFACE BLOCK. INTEGER\*4 JCST,IER**

```
INTEGER*4 ISAVPT(1000),JXPT
    CHARACTER*1 C1,C2,C3,C4,C5,C6 !FOR READ Y/N.
    CHARACTER*3 STR
                                        !FOR OLD, NEW
    DATA STR /OLD/
    DATA PROJ / /
    DATA GROUP/catia '/
    DATA USER / catadm /
    DATA ACC / \frac{1}{7}DATA PASSW/catadm '/
   DATA FILE / CUUA /
\mathsf{C}C +-------------------- DEFINE VARIABLES ----------------------+
\mathsf{C}CREAD (03,'(7X,BN,I8)')LELEM
CREAD (03,'(7X,BN,I8)')LDESC
\mathsf{C}C +-- LELEM read from MKEBSPL ALLOCALE (MAX 280000)------------+
C +-- LDESC read from MKEBSPL ALLOCATE ( about LELEM * 4 )-----+
\mathsf CPI = DACOS (-1.D0)SIZE = 0.00UNIT = 1.D0ITRU = 1LELEM = 0LDESC = 0MNUM = 1IMOD = 1
```
LENS  $= 5$ 

36

```
LEN =10 ! 10 lines of B spline block.
NDEGU = 3 ! 1 - 15 CAN USED FOR THIS VARIABLE.
IRATU = 3 ! 3 = polynomial form 4 = rational form
ITYPNU = 1 \qquad ! 0 = non-uniform 1 = uniform.
VDEBU = -1000.D0
VFINU = 1000.D0
```
**c**

**NDEGV =3 ! 1 - 15 CAN USED FOR THIS VARIABLE. IRATV** = 3  $\parallel$  3 = polynomial form 4 = rational form **ITYPNV** = 1  $\neq$  1 0 = non-uniform 1 = uniform. **VDEBV = -1000.DO VFINV = 1000.DO**

**c**

```
IBLBS(1,1) = LENIBLBS(3,1) = NDEGUIBLBS(2,2) = IRATUIBLBS(1,3) = ITYPNUBLBS(4) = VDEBUBLBS(5) = VFINUIBLBS(3,6) = NDEGV
IBLBS(2,7) = IRATV
IBLBS(1,8) = ITYPNVBLBS(9) = VDEBV
BLBS(10) =
: VFINV
```
**c**

 $IBL BSS(1,1) = L ENS$  $IBL BSS(3,1) = NDEGU$  $IBL BSS(2,2) = IRATU$ 

```
IBL BSS(1,3) = ITYPNUBLBSS(4) = VDEBUBLBSS(5) = VFINU
```
 $\mathsf{C}$ 

```
C +------------ INPUT MODEL NAME AND FILE NAME ----------------+
```
 $\mathsf{C}$ 

```
WRITE (*,'(" CREATE THE NEW MODEL (Y/N) ?")')
```
WRITE (\*,'(" Y if create new model.")')

WRITE (\*,'(" N if added old model.")')

CALL YESNO(C1)

IF(C1 .EQ.'Y') THEN

 $STR = 'NEW'$ 

**ENDIF** 

```
WRITE (*.'(" INPUT DATA FILE NAME ?")')
```
READ (\*,'(A80)') INFILE

WRITE (\*,'(" INPUT ",A3," MODEL NAME '?")')STR

READ (\*,'(A80)') TIT

WRITE (\*,'(" DO YOU WANT TO CREATE B-SPLINE TOO (Y/N) ?")')

CALL YESNO(C2)

WRITE (\*,'(" CALCULATING... PLEASE WAIT.")')

 $\mathsf{C}$ 

**CALL CATGEO** 

CALL GLOGON (PROJ, GROUP, USER, ACC, PASSW, IER, \*1000)

CALL GIFALL ('MODEL ',FILE,ISHR,ICATI,IER,\*1000)

 $\mathsf C$ 

IF(C1 .EQ.'Y') THEN !yes, create new model.

CALL GIMCRW (MNUM, SIZE, UNIT, LELEM, LDESC, IER, \*1000) CALL GICAXM (IMOD, IER, \*1000)

93

```
ELSE
                        'no, added old model.
      CALL GIMSIZ (FILE, TIT, LELEMI, LDESCI, IER, *1000)
      CALL GIMREA (MNUM, FILE, TIT, LELEM, LDESC, IER, *1000)
    ENDIF
\mathsf CC +-------------------------- BODY -----------------------------+
\mathsf{C}OPEN(1,FILE=INFILE,STATUS='OLD')
    I = 1J = 1NPVV = 0NPU(I) = 0100 READ(1,'(A1,A33)',END=200) INDEX,CARD    ! READ SCANNED POINT
\mathsf CIF (INDEX.EQ.'A') THEN
       READ(CARD, (F10.4, 1X, F10.4, 1X, F10.4)) (PT(K, J, I), K = 1, 3)PT(4, J, I) = 1. D0WRITE(*,'(F10.4,1X,F10.4,1X,F10.4)')(PT(K,J,I),K = 1,3)
       J = J+1NPU(I) = NPU(I)+IENDIF
    IF (INDFX.EQ.T) THEN
       IF (C<sub>2</sub> .EQ. 'Y') THEN
        NP = NPU(I)NPT = NPDO 40, L = 1, NPPTS(1,L) = PT(1,L,I)PTS(2,L) = PT(2,L,I)
```
 $\mathsf{C}$ 

**ENDIF** 

ELSE CALL GCWBSF (MNUM, NPUU, NPVV, PT, BLBS, IBCV, IER, \*1000) !MAKE B-SUR.

GOTO 300

IF((NPTJ.EQ.0).OR.(NPTV.EQ.0)) THEN

 $IBLBS(2,6) = NPTV$ 

 $IBLBS(2,1) = NPTU$ 

 $NPTV = NPVV$ 

 $NPTU = NPUU$ 

 $NPVV = NPVV+1$ 

200 NPUU =  $NPU(1)$ 

### $\mathsf C$

ŵ.

GOTO 100

 $\ensuremath{\mathsf{ENDIF}}$ 

GOTO 200

IF  $((\emph{INDEX.EQ.'d').OR.}(\emph{INDEX.EQ.'.})))$  THEN

ENDIF

 $NPU(I) = 0$ 

 $NPVV = NPVV+1$ 

 $J = 1$ 

 $I = I+1$ 

**ENDIF** 

CALL GCWBCV (MNUM, NP, PTS, BLBSS, IBCV, IER, \*1000)

 $IBL BSS(2,1) = NPT$ 

40 **CONTINUE** 

 $PTS(4,L) = 1.D0$ 

 $PTS(3,L) = PT(3,L,I)$ 

 $\epsilon$ 

C +-------------------- FILE OF THE MODEL ----------------------+

 $\mathsf{C}$ 

300 CONTINUE

#### $\mathsf{C}$

IF( $C1$  .NE.'Y' ) THEN

WRITE(\*,'(" CHANGE THE MODEL NAME (Y/N) ?")')

CALL YESNO(C4)

IF(C4 .EQ.'Y') THEN

WRITE(\*,'("INPUT NEW NAME ?")')

READ(\*,'(A80)')TIT

**ENDIF** 

**ENDIF** 

WRITE(\*,'(" WRITING...")')

CALL GIMWRI (MNUM,FILE,TIT,ITRU,ITRU,IER,\*1000)

C +---------------- END : ERROR MESSAGE (OR OK) ---------------+

```
1000 CALL GILERR (IER)
```
**STOP** 

 ${\tt END}$ 

```
C +----------------------- SUBROUTINE --------------------------+
```

```
SUBROUTINE YESNO(CH)
```
CHARACTER\*1 CH

READ (\*,'(A1)')CH

```
DO WHILE (CH .NE.'Y'.AND. CH .NE.'N')
```
WRITE(\*,'(" Y OR N ONLY! TRY AGAIN.")')

READ (\*,'(A1)')CH

END DO

**RETURN** 

**END** 

 $\sim$ 

## โปรแกรมโพสโปรเซสเซอร์ APT.for

C\*\*\*\*\*THIS PROGRAM CONVERTS CATIA APT OUTPUT TO G-CODE INPUT \*\*\*\*\*\*C \*\*\*\*\*C  $C****Note 1)$ Unit is in MM.

 $\sim$   $\lambda$ 

 $C^{****}$ 2) Input file must end with END \*\*\*\*\*C INTEGER LINENO, FRMFLG, BLOCK, SPIN, ARCNO, START, POINT REAL ZMAX, ZCURR **CHARACTER\*70 LINDAT CHARACTER\*6 APTWRD** CHARACTER\*10 FILENAME COMMON/INTS/LINENO,FRMFLG,BLOCK,SPIN,ARCNO 1 FORMAT(A6,A70) 2 FORMA  $\Gamma(N',15,'$  SKIP TO 30000') 3 FORMA  $\Gamma(N',15,'$ ; BLOCK ', I3) 4 FORMAT('N', I5) 5 FORMA T('N', I5,' GO Z', F8.4) 6 FORMAT('N', I5, 'M05') 7 FORMAT('N', I5, 'M03') 8 FORMAT(A10) WRITE(\*,\*) 'Please type APT\_filename :' READ(\*,8) FILENAME OPEN(3,FILE=FILENAME,STATUS='OLD') OPEN(4,FILE='DYNFIL',STATUS='NEW')  $POINT=0$ 

START=0

LINENO=0

 $ARCNO=0$ 

FRMFLG=0

 $BLOCK=2$ 

READ(3,1) APTWRD, LINDAT

DO WHILE(APTWRD.NE.'FINF)

IF(LINENO.LT.99989) THEN

CALL PROCESS(APTWRD,LINDAT,ZMAX,ZCURR)

ELSE

WRITE(4,5) LINENO,ZMAX

LINENO=LINENO+1

IF(SPIN.EQ.l) THEN

WRITE(4,6) LINENO

LINENO=LINENO+l

ENDIF

WRITE(4,2) LINENO

LINENO=100000

WRITE(4,4) LINENO

LINENO=0

WRITE(4,3) LINENO,BLOCK

BLOCK=BLOCK+l

LINENO=LINENO+l

IF(SPIN.EQ.l) THEN

WRITE(4,7) LINENO

LINENO=LINENO+1

ENDIF

WRITE(4,5) LINENO,ZCURR

LINENO=LINENO+1

ENDIF

END DO

CLOSE(3)

CLOSE(4)

END

### C \*\*\*\*\* **END MAIN PROGRAM \*\*\*\*\*** C

#### SUBROUTINE PROCESS(APWRD,LIDAT,ZMX,ZCUR)

INTEGER LINNO,FROMFL,BLK,SPI,TOOLNO,ARNO,RPM,STARTT,POINTT

CHARACTER\*70 LIDAT

CHARACTER\*6 APWRD

REAL X,Y,Z,FEDRAT,ZMX,ZCUR

REAL R,XCHECK,YCHECK,X\_CEN,Y\_CEN,PH\_V,PH\_R

REAL DIRVX,DIRVY,X2,Y2,X3,Y3

REAL X0,Y0,Z0,F0

CHARACTER\*2 STATUS

CHARACTER\*2 COOL

CHARACTER\*3 CODE

COMMON/INTS/LINNO,FROMFL,BLK,SPI,ARNO

1 F0RMAT(1X,A2,1X,I3)

2 FORMAT(2X,F9.4)

3 F0RMAT(1X,F11.5,IX,FI 1.5,IX,FI 1.5)

4 FORMAT(A6, A70)

5 FORMAT('N',I5,'F',F9.4)

6 FORMAT(,N'J5;G01X',F9.4;Y',F9.4,'Z',F9.4)

7 FORMAT('N',I5/ Y',F9.4)

8 FORMAT('N',I5)

9 FORMAT('N',I5/ Z',F9.4)

10 FORMAT('N',I5,'S',I3,'M03')

11 FORMAT('N',I5/M05')

- 12 FORMAT('N',I5,'M30')
- 13 FORMAIT------------------------- %')
- 14 FORMAT('OOOOl')
- 15 F0RMAT(1X,I2)
- 16 FORMAT('N',I5,'T',I2)
- 17 FORMAT('THE FEEDRATE IS OUT OF RANGE AT LINE: ',I3)
- 18 FORMAT('N', I5,' GR X', F9.4)
- 19 FORMAT('N', I5,' ; BLOCK ', I3)
- 20 FORMAT('N', I5,' SKIP TO 900')
- 21 FORMAT('N', I5,' GO Z', F9.4)
- 22 FORMAT(1X,A9)
- 23 FORMAT(lX,Fl 1.5,IX,FI 1.5)
- 24 FORMAT(A6,19X,F13.5,1X,F13.5)
- 25 F0RMAT(1X,F13.5)
- 26 FORMAT(lX,2A)
- 27 FORMAT('N', I5, 'M08')
- 28 FORMAT('N',I5,'M09')
- 29 FORMAT('N', I 1, 'G90 G00 G40 G80 G17 G49')
- 30 FORMAT('N',I1,'G54')
- 31 FORMAT('N', I5, 'F1500')
- 32 F0RMAT(25X,F13.5,1X,F13.5)
- 33 FORMAT('N', I5, A3, 'X', F8.3, 'Y', F8.3, 'R', F9.3)
- 34 FORMAT('?N',I5,'G91 G30 zo M19')
- 35 FORMAT('?N',I5,'G91 G30 X0')
- 36 FORMAT('?N',I5,'M06')
- 37 FORMAT('?N', I5, 'G91 G28 X0')
- 38 FORMAT('?N',I5,'G90 G54')
- 39 FORMAT('N',I5,'G00X',F9.4,'Y',F9.4,'S',I3,'M03')
- 40 FORMAT('N', I5, 'X', F9.4, 'Y', F9.4)
- 41 FORMAT('N', I5, 'Z', F9.4)
- 42 FORMAT('?N', I5, 'G91 G28 Z0')
- 43 FORMAT('?N', I5, 'G91 G28 X0 Y0')
- 44 FORMAT('?N', I5, 'G80 G00')

### C\*\*\*\*\*CHECK FOR GOTO AND GODLTA\*\*\*\*\*C

IF((APWRD.EQ.'GOTO').OR.(APWRD.EQ.'GODLTA'))THEN READ(LIDAT,3) X,Y,Z IF(LINNO.LE.99986) THEN IF(APWRD.EQ.'GOTO') THEN IF(POINTT.EQ.0) THEN WRITE(4,40) LINNO,X,Y  $X0=X$  $Y0 = Y$  $Z0=Z$  $POINTT=1$ **ELSE** WRITE(4,6) LINNO,X,Y,Z **ENDIF ELSE**  $X = X + XX$  $Y = Y + YY$  $Z = Z + ZZ$ WRITE(4,6) LINNO, X, Y, Z **ENDIF** LINNO=LINNO+1

IF(APWRD.EQ.'GOTO') THEN

ZCUR=Z

ELSE

ZCUR=Z+ZCUR

ENDIF

ELSE

WRITE(4,21) LINNO,ZMX

LINNO=LINNO+l

IF(SPI.EQ.l) THEN

WRITE(4,11) LINNO

LINNO=LINNO+1

ENDIF

WRITE(4,20) LINNO

LINNO= 100000

WRITE(4,8) LINNO

LINNO=0

WRITE(4,19) LINNO,BLK

BLK=BLK+1

LINNO=LINNO+1

IF(SPI.EQ.l) THEN

WRITE(4,10) LINNO

LINNO=LINNO+1

ENDIF

WRITE(4,21) LINNO,ZCUR

LINNO=LINNO+1

IF(APWRD.EQ.'GOTO') THEN

WRITE(4,6) LINNO,X

ELSE

WRITE(4,18) LINNO,X

ENDIF

LINN0=LINN0+1

WRITE(4,7) LINNO,Y

LINNO-LINNO+1

WRITE(4,9) LINNO,Z

LINNO-LINNO+1

IF(APWRD.EQ.'GOTO') THEN

ZCUR=Z

ELSE

ZCUR-Z+ZCUR

ENDIF

ENDIF

**x x = x**

YY=Y

**zz= z**

GOTO 100

ENDIF

C\*\*\*\*\*\*CHECK FOR ARC\*\*\*\*\*\*C

IF(APWRD.EQ.'INDIRV') THEN READ(LIDAT,23) DIRVX.DIRVY R£AD(3,24) APWRD,X\_CEN,Y\_CEN READ(3,25) R READ(3,32) X2,Y2 XCHECK=X2-X YCHECK=Y2-Y

PH\_V=ATAN2(DIRVY,DIRVX)

PH\_R=ATAN2(YCHECK,XCHECK)

 $PH_R=PH_R-PH_V$ 

IF(PH\_R.LT.-3.1416) THEN

 $PH_R = PH_R + 6.2832$ 

**ENDIF** 

IF(PH\_R.GT.3.1416) THEN

PH\_R=PH\_R-6.2832

**ENDIF** 

IF(PH\_R.LT.0) THEN

 $CODE = G02'$ 

**ELSE** 

CODE='G03'

**ENDIF** 

ò,

C\*\*\*\*\*\*\*\* Case of the arc more than half revolute \*\*C

IF((X2.EQ.X\_CEN).AND.(Y2.EQ.Y\_CEN)) THEN

READ(3,32) X3, Y3

 $C************$  Case of the arc is one revolute \*\*C

 $IF((X3.EQ.X).AND.(Y3.EQ.Y))$  THEN

```
X2=X_CEN+X_CEN-X3
```
Y2=Y\_CEN+Y\_CEN-Y3

WRITE(4,33) LINNO,CODE,X2,Y2,R

LINNO=LINNO+1

**ENDIF** 

 $X2 = X3$ 

 $Y2=Y3$ 

**ENDIF** 

WRITE(4,33) LINNO,CODE,X2,Y2,R LINN0=LINN0+1  $X=X2$  $Y = Y2$ ENDIF

C \*\*\*\*\* CHECK FOR FEDRAT \*\*\*\*\* C

IF(APWRD.EQ.'FEDRAT') THEN

READ(LIDAT,2) FEDRAT

IF((FEDRAT.LT.0.1 ).OR.(FEDRAT.GT. 15000.0)) THEN

WRITE(4,17) LINNO

APWRD='FINF

GOTO 101

ENDIF

IF(FROMFL.NE.O) THEN

IF(POINTT.EQ.O) THEN

F0=FEDRAT

ELSE

FEDRAT=FEDRAT

WRITE(4,5) LINNO,FEDRAT

LINNO=LINNO+1

ENDIF

ENDIF

GOTO 100

ENDIF

d,

#### C\*\*\*\*\*CHECK FOR RAPID\*\*\*\*\*C

÷

IF(APWRD.EQ.'RAPID ') THEN WRITE(4,31) LINNO LINNO=LINNO+l ENDIF

C\*\*\*\*\*CHECK FOR SPINDLE\*\*\*\*\*C

IF(APWRD.EQ.'SPINDL') THEN READ(LIDAT, 1) STATUS, RPM IF(STATUS.EQ.'ON') THEN  $SPI=1$ WRITE(4,39) LINNO,X0,Y0,RPM LINNO=LINNO+1 WRITE(4,41) LINNO,zo LINNO=LINNO+1 WRITE(4,5) LINNO,FO ELSE  $SPI=0$ WRITE(4,11) LINNO ENDIF LINNO=LINNO+1 GOTO 100 ENDIF

C\*\*\*\*\*CHECK FOR LOADTL\*\*\*\*\*C

IF(APWRD.EQ.'LOADTL') THEN

READ(LIDAT, 15) TOOLNO

WRITE(4,28) LINNO

LINNO=LINNO+1

WRITE(4,11) LINNO

LINNO-LINNO+1

 $WRITE(4,16)$  LINNO,TOOLNO

LINNO--LINNO+1

WRITE<sup> $(4,34)$ </sup> LINNO

LINNO-LINNO+I

WRITE(4,35) LINNO

LINNO-LINNO+1

 $WRITE$ (4,36) LINNO

LINNO=LINNO+1

WRITE(4,37) LINNO

LINNO--LINNO+1

WRITE(4,38) LINNO

LINNO=LINNO+1

WRITE(4,39) LINNO,XO,YO,RPM

LINNO-LINNO+1

WRITE(4,41) LINNOZ0

LINNO=LINNO+l

 $WRITE(4,27)$  LINNO

 $LINNO=LINNO+1$ 

GOTO 100

**ENDIF**

**C\*\*\*\*\*CHECK FOR CQOLANT\*\*\*\*\*C**

 $\frac{1}{\sqrt{2}}\left( \omega_{\mathrm{B}}\right)$ 

IF(APWRD.EQ.'COOLNT) THEN READ(LIDAT, 26) COOL IF(COOL.EQ.'ON') THEN WRITE(4,27) LINNO ELSE WRITE(4,28) LINNO ENDIF LINNO=LINNO+l GOTO 100 ENDIF

C\*\*\*\*\*\*CHECK FOR END\*\*\*\*\*\*C

÷.

IF(APWkD.EQ.END') THEN  $WRITE(4,42)$  LINNO LINNO=LINNO+1  $WRITE(4,43)$  LINNO LINNO=LINNO+l WRITE(4,44) LINNO LINNO=LINNO+l  $WRITE(4,12)$  LINNO GOTO 100 ENDEF

C\*\*\*\*\*CHECK FOR FROM\*\*\*\*\*C

### IF(STARTT.EQ.0) THEN

FROMFL=1

WRITE $(4,13)$ 

WRITE $(4,14)$ 

LINNG=LINNO+1

WRITE(4,29) LINNO

 $LINNO=LINNO+1$ 

WRITE(4,30) LINNO

 $LINNO=LINNO+1$ 

 $ZMX=Z$ 

 $ZCUR = Z$ 

STARTT=1

ENDIF

### $\text{C}^{****} \texttt{READ}$  IN NEW LINE FROM INPUT  $*** \texttt{CC}$

100 READ(3,4)APWRD,LIDAT

101 RETURN

END

 $\mathcal{L}_{\mathcal{A}}$ 

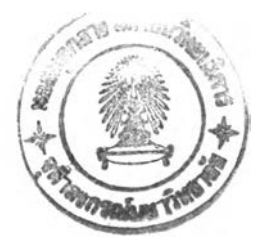

## ประวัติผู้เขียน

นายสมบูรณ์ อนันตธนะสาร เกิดเมื่อวันที่ 3 สิงหาคม พ.ศ. 2514 ที่อำเภอพระนคร จังหวัดกรุงเทพมหานคร สำเร็จการศึกษาปริญญาตรีวิศวกรรมศาสตร์บัณฑิต ภาควิชาวิศวกรรม เครื่องกล จากคณะวิศวกรรมศาสตร์ จุฬาลงกรณ์มหาวิทยาลัย ในปีการศึกษา 2535 และได้เข้า ศึกษาต่อในหลักสูตรวิศวกรรมศาสตรมหาบัณฑิต ที่จุฬาลงกรณ์มหาวิทยาลัย ในปีพ.ศ. 2536